# **Hoe werkt glasvezel internet & TV?**

In steeds meer plaatsen wordt het nu beschikbaar gemaakt: glasvezel. De mogelijkheden zijn eindeloos. Maar hoe werkt het nu precies, en hoe wordt het aangesloten?

## **De werking**

Glasvezel kabels werken met licht. Wanneer je aan 1 zijde van de kabel een lamp houd, dan zul je zien dat dit licht aan de andere zijde van de kabel zichtbaar is. Door het licht aan en uit te schakelen ontstaan er aan het uiteinde van de kabel patronen van aan/uit waardoor het mogelijk wordt om verschillende signalen door te geven met behulp van lichtsignalen.

Wanneer je thuis de mogelijkheid hebt om glasvezel te gaan gebruiken dan zal de kabelmaatschappij een glasvezelaansluiting (veelal in de meterkast) maken. Vanuit dit punt kan de rest van de apparatuur aangesloten worden.

## **Hoe werkt het aansluiten?**

Wanneer het aansluitpunt van glasvezel compleet gemonteerd is door bijvoorbeeld je kabelprovider, dan zul je van de provider een pakket ontvagen met daarin de benodigde apparatuur om het geheel bruikbaar te maken.

## **Glasvezel modem**

Allereerst moet er een apparaat met het aansluitpunt verbonden worden die die lichtsignalen om kan zetten naar bruikbare netwerksignalen die we gewend zijn in een huishouden. Het modem zal via de glasvezel kabel verbinding maken met je provider en zo de TV & Internetsignalen beschikbaar maken.

Op het modem kunnnen vervolgens meerdere netwerkkabels gemonteerd worden. Bepaalde uitgangen zijn voor TV's en andere zijn puur voor data (de internetaansluiting).

## **TV**

Het TV kijken via glasvezel gaat dus niet meer via een traditionele zogeheten COAX kabel, maar via een netwerkkabel. Om TV te kunnen kijken via glasvezel is het van belang dat je bij je TV een apparaat plaatst die de netwerksignalen van het modem weer om kan zetten naar beeld wat de TV kan weergeven (de zogeheten glasvezel ontvanger). Je zult dus een netwerkkabel vanaf het modem naar de plaats waar de TV staat moeten leggen. Huidige TV's kunnen dus nog geen glasvezel TV weergeven zonder dit extra kastje.

## **Internet**

Het internetten via glasvezel gaat net zoals het nu gaat via netwerkkabels. Aangezien glasvezel beschikt over hoge snelheden, zul je netwerkkabels moeten gebruiken van CAT5e of CAT6. Oudere kabels zullen ook werken, echter zul je dan nooit je maximale snelheid behalen. Lees meer over verschillende soorten netwerkkabels in [dit artikel.](http://www.simpeleuitleg.nl/uitleg/computers/welke-netwerkkabel-moet-ik-gebruiken/44)

## **Huidige kabelaansluiting**

Wanneer je voordat je glasvezel gaat installeren gebruik maakt van TV en internet via de kabel, dan zal de COAX kabel voor de TV nog blijven werken. Hierop kun je dan ook gewoon digitale TV blijven kijken (voor bijvoorbeeld in andere kamers). De internetaansluiting via de kabel wordt in de meeste gevallen gedeactiveerd wanneer er een glasvezel internetaansluiting gebruikt gaat worden.

## **Samengevat**

Om het geheel niet te ingewikkeld te maken, volgt hieronder een globale tekening van apparaten en kabels die je terug zult vinden bij een werkende opstelling waarbij je TV kijkt en internet via glasvezel.

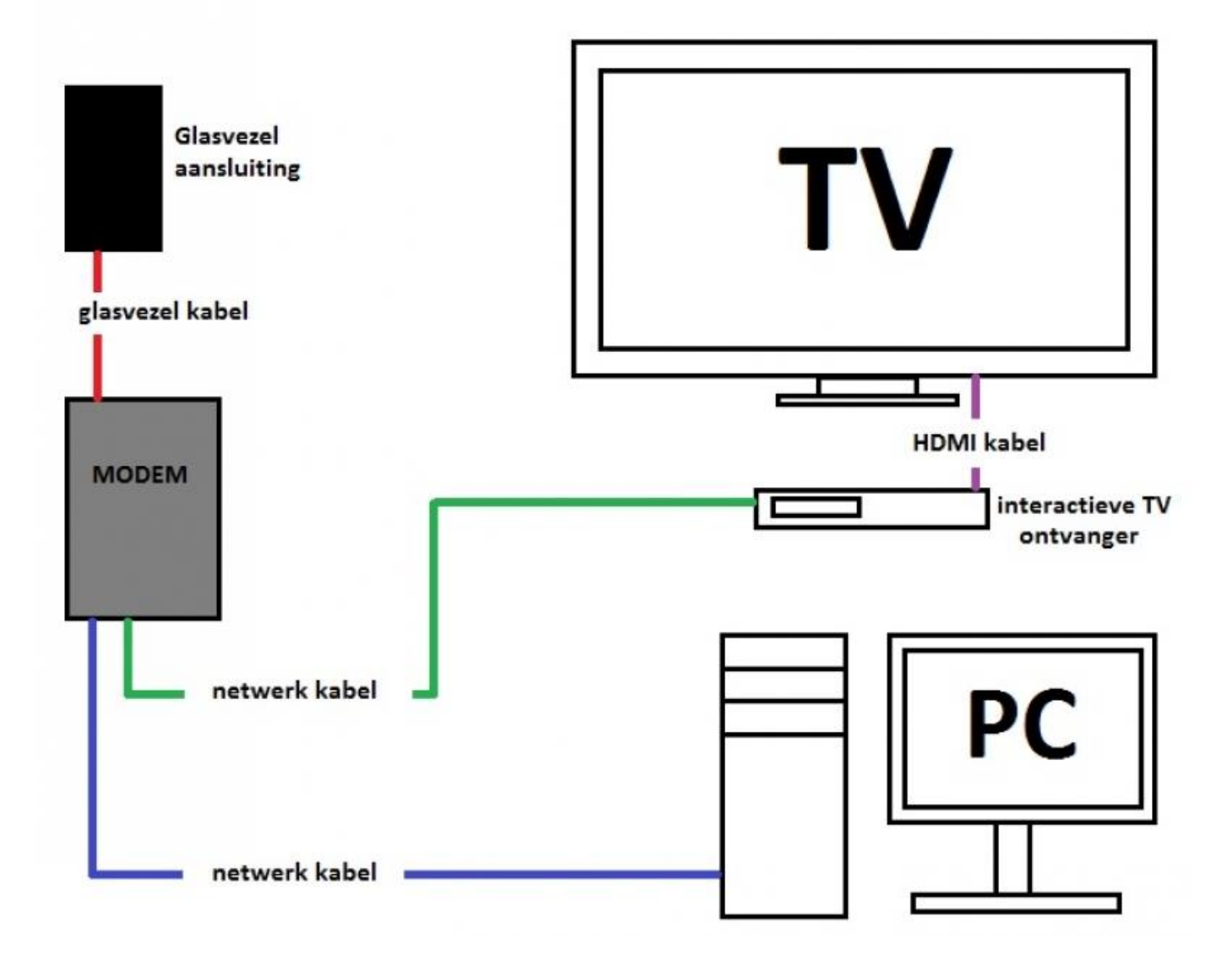